отдел информационно-методического сопровождения государственной аккредитации и оценочных процедур

# **Подготовка документов в рамках проведения государственной аккредитации**

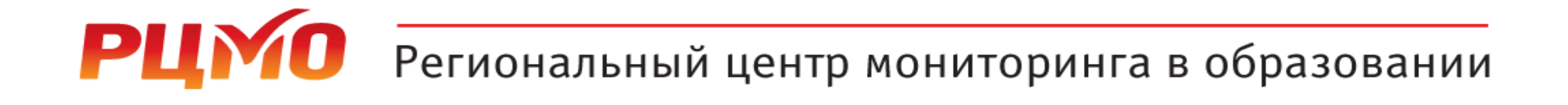

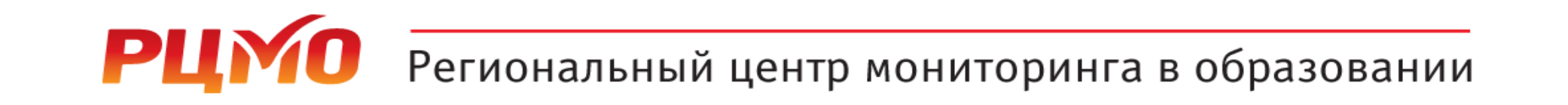

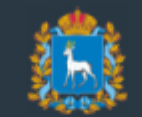

#### РЕГИОНАЛЬНЫЙ ЦЕНТР МОНИТОРИНГА В ОБРАЗОВАНИИ

Министерство образования и науки Самарской области

 $\odot$  О центре  $\star$ ■ Аккредитация ▼ P FMA ▼ ■ Сбор форм ФСН ▼ ● Мониторинговые исследования ▼ • Справочники ● Портал обучения

# **https://rcmo.ru/**

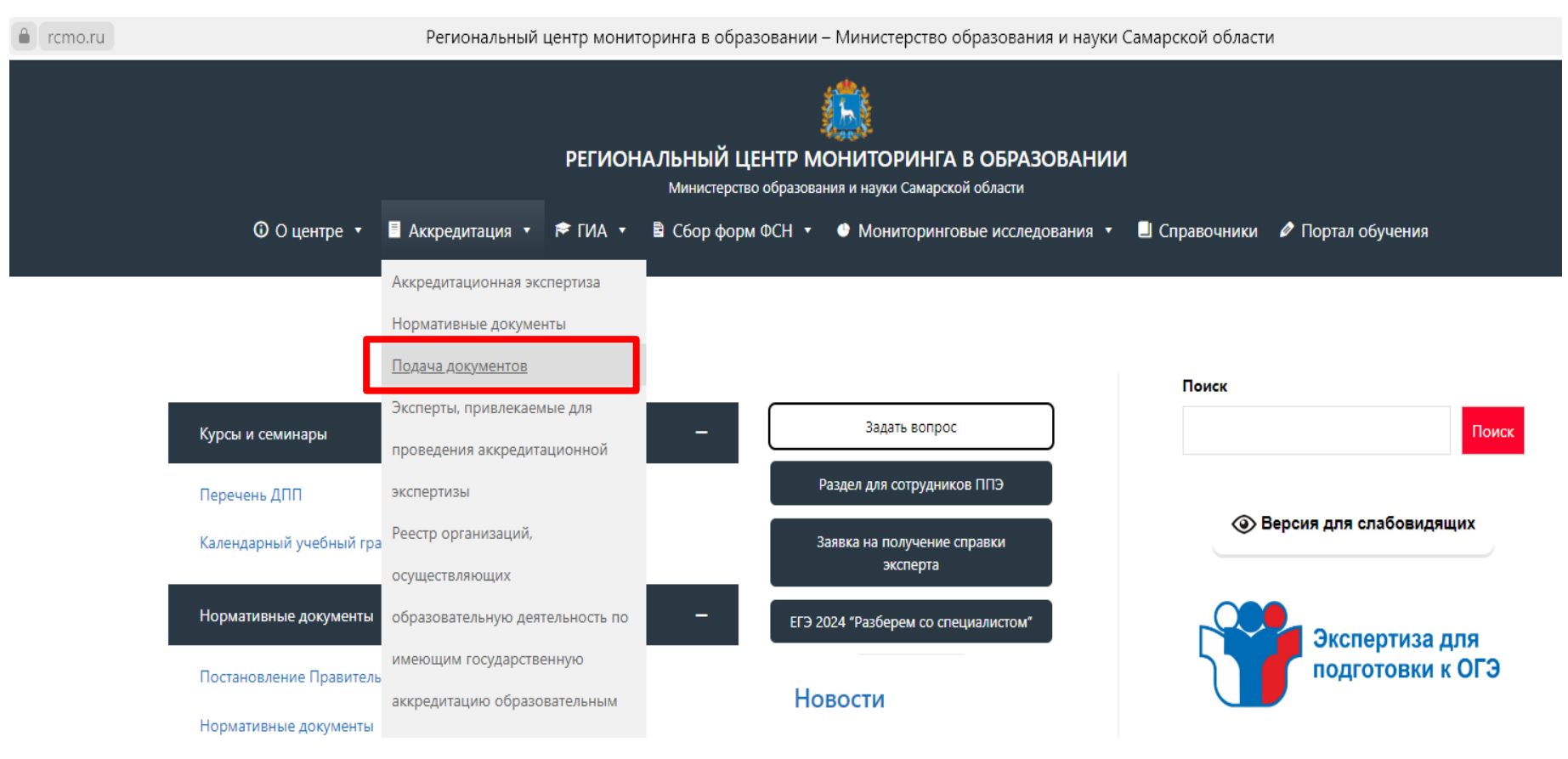

**Формы документов, необходимых для получения услуги по государственной аккредитации образовательной деятельности, размещены на сайте РЦМО в разделе «Аккредитация», подразделе «Подача документов».**

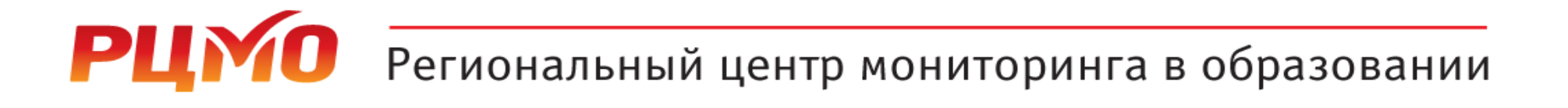

an i РЕГИОНАЛЬНЫЙ ЦЕНТР МОНИТОРИНГА В ОБРАЗОВАНИИ Министерство образования и науки Самарской области

Главная > Аккредитация > Подача документов

#### Подача документов

#### Подача документов

Государственная аккредитация проводится на основании направленных организацией, осуществляющей образовательную деятельность, индивидуальным предпринимателем в аккредитационный орган заявления о государственной аккредитации и прилагаемых к нему документов по форме и в соответствии с перечнем документов, прилагаемых к указанному заявлению, в том числе в форме электронных документов, подписанных усиленной квалифицированной электронной подписью.

#### Срок предоставления государственной услуги

- 1. В случае обращения с заявлением о государственной аккредитации 20 рабочих дней со дня приема уполномоченным органом заявления о государственной аккредитации и прилагаемых к нему документов;
- 2. В случае обращения с заявлением о внесении изменений в сведения, содержащиеся в реестре аккредитованных организаций, в связи с проведением государственной аккредитации в отношении ранее не аккредитованных образовательных программ, реализуемых заявителем, - 20 рабочих дней со дня приема уполномоченным органом заявления о переоформлении свидетельства о государственной аккредитации и прилагаемых к нему документов;
- 3. В случае обращения с заявлением о предоставлении временной государственной аккредитации образовательной деятельности - 5 рабочих дней со дня приема уполномоченным органом заявления о предоставлении временной государственной аккредитации;
- 4. В случае обращения с заявлением о предоставлении сведений о государственной аккредитации из реестра аккредитованных организаций - 3 рабочих дня со дня приема уполномоченным органом заявления о предоставлении сведений о государственной аккредитации из реестра аккредитованных организаций;
- 5. В случае обращения с заявлением об исправлении опечаток и (или) ошибок в сведениях, содержащихся в реестре аккредитованных организаций, - 3 рабочих дня со дня приема уполномоченным органом заявления об исправлении опечаток и (или) ошибок в сведениях, содержащихся в реестре аккредитованных организаций.

Образовательные организации, организации, осуществляющие обучение, а также индивидуальные предприниматели, за исключением индивидуальных предпринимателей, осуществляющих образовательную деятельность непосредственно, имеют право обратиться с заявлением о государственной аккредитации по образовательным программам начального общего образования, основного общего образования, среднего общего образования при наличии лицензии на осуществление

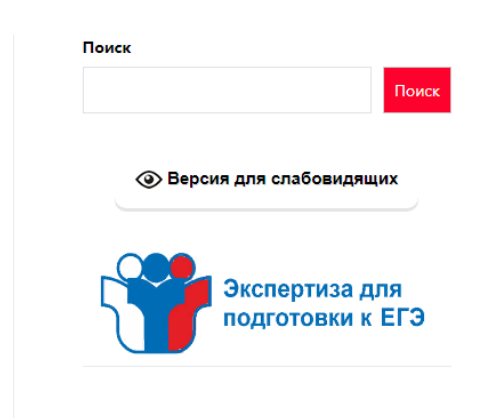

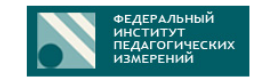

### **STOP** COVID-19

Обратите внимание!!! О загрузке электронного заявления необходимо проинформировать специалистов отдела по телефону (846)310-64-58 или электронной почте accred@rcmo.ru

Для государственной аккредитации образовательной деятельности (ОО)

Для государственной аккредитации образовательной деятельности (СПО)

Для государственной аккредитации образовательной деятельности в отношении ранее не аккредитованных образовательных программ(ОО)

Для государственной аккредитации образовательной деятельности в отношении ранее не аккредитованных образовательных программ (СПО)

Для предоставления временной государственной аккредитации образовательной деятельности в связи с возникновением организации в результате реорганизации (ОО)

Для предоставления временной государственной аккредитации образовательной деятельности в связи с возникновением организации в результате реорганизации (СПО)

Для предоставления временной государственной аккредитации образовательной деятельности в связи с установлением КЦП  $(C\Box O)$ 

Заявление о предоставлении сведений о государственной аккредитации образовательной деятельности из государственной информационной системы

Заявление об исправлении опечаток и (или) ошибок в сведениях, содержащихся в государственной информационной системе

Просьба, не вносить свои корректировки в выбранную вами форму. Необходимо указывать актуальную дату заполнения заявления. Невыполнение данных требований может стать причиной направления в адрес организации, осуществляющей образовательную деятельность, уведомления о несоответствии.

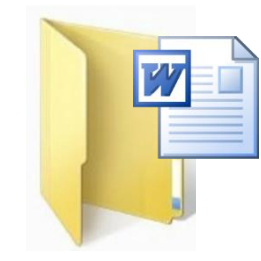

- Заявление
- Требования к заполнению и оформлению заявления
- Сведения об ООП СПО
- Требования к заполнению и оформлению документов
- Перечень документов, прилагаемых к заявлению

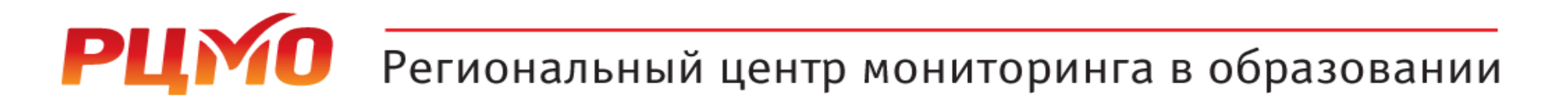

**При заполнении бумажной формы заявления о проведении государственной аккредитации обратите внимание:**

**\* полное и сокращенное наименование, ОГРН, ИНН, КПП организации необходимо указывать в соответствии со сведениями, содержащимися в ЕГРЮЛ;**

**<https://egrul.nalog.ru/index.html>**

**\* место нахождения организации необходимо указывать с индексом в соответствии со сведениями, содержащимися в Федеральной информационной адресной системе (административно-территориальное деление);**

**<https://fias.nalog.ru/>**

**Внимание! Дата в заявлении должна быть не ранее 10 календарных дней до предоставления заявления, подписанного электронной подписью, в ИС АКНД ПП**

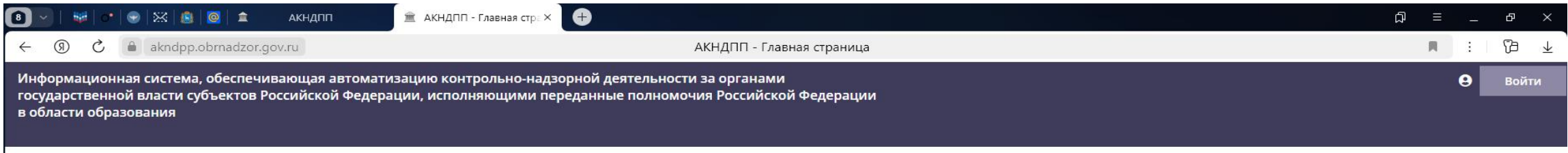

## **https://akndpp.obrnadzor.gov.ru/**

#### **Подача заявления на государственную аккредитацию осуществляется в ИС АКНД ПП в электронном виде через личный кабинет образовательной организации**

Служба технической поддержки Телефон: Эл. почта: Единое окно для обращений

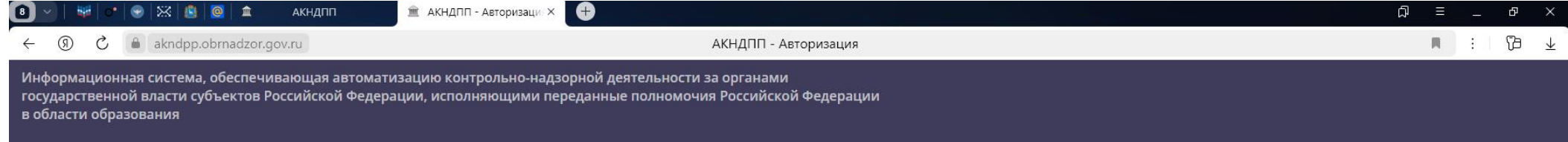

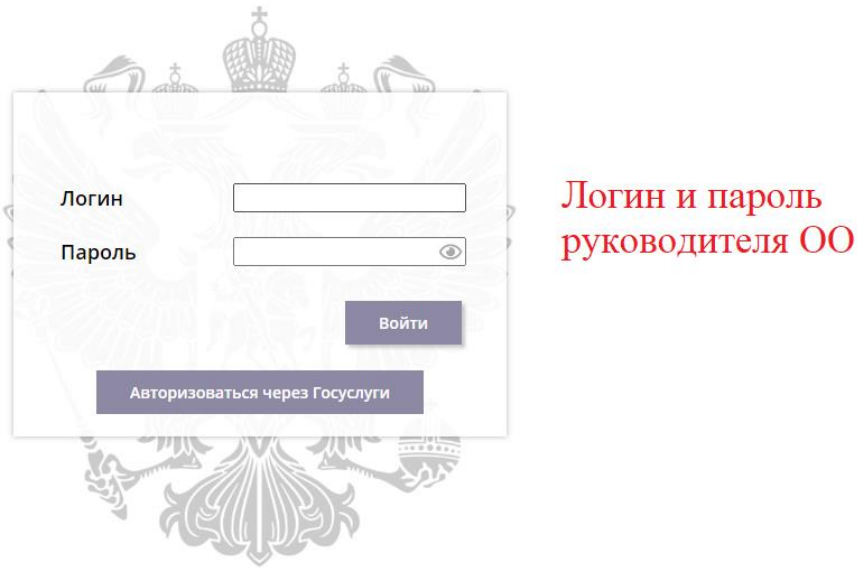

Служба технической поддержки Телефон: Эл. почта: Единое окно для обращений

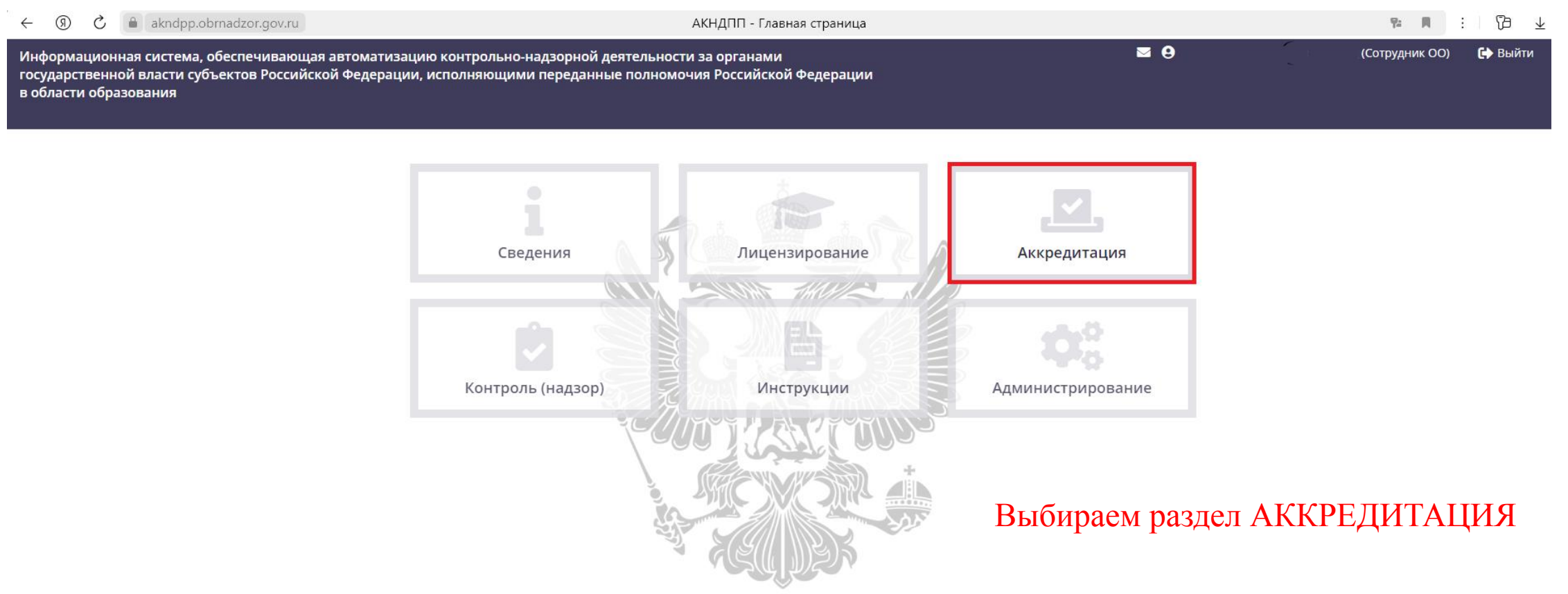

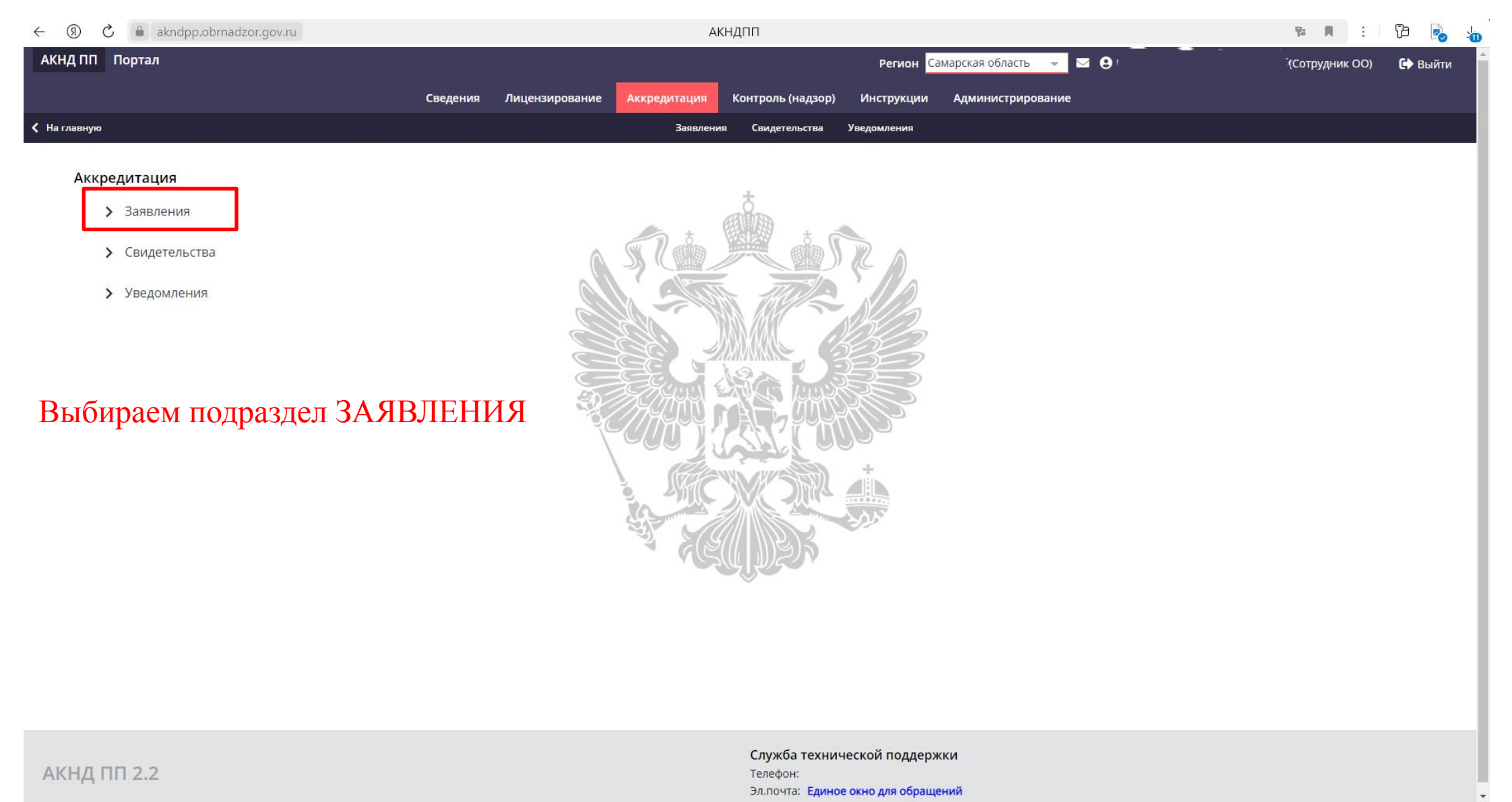

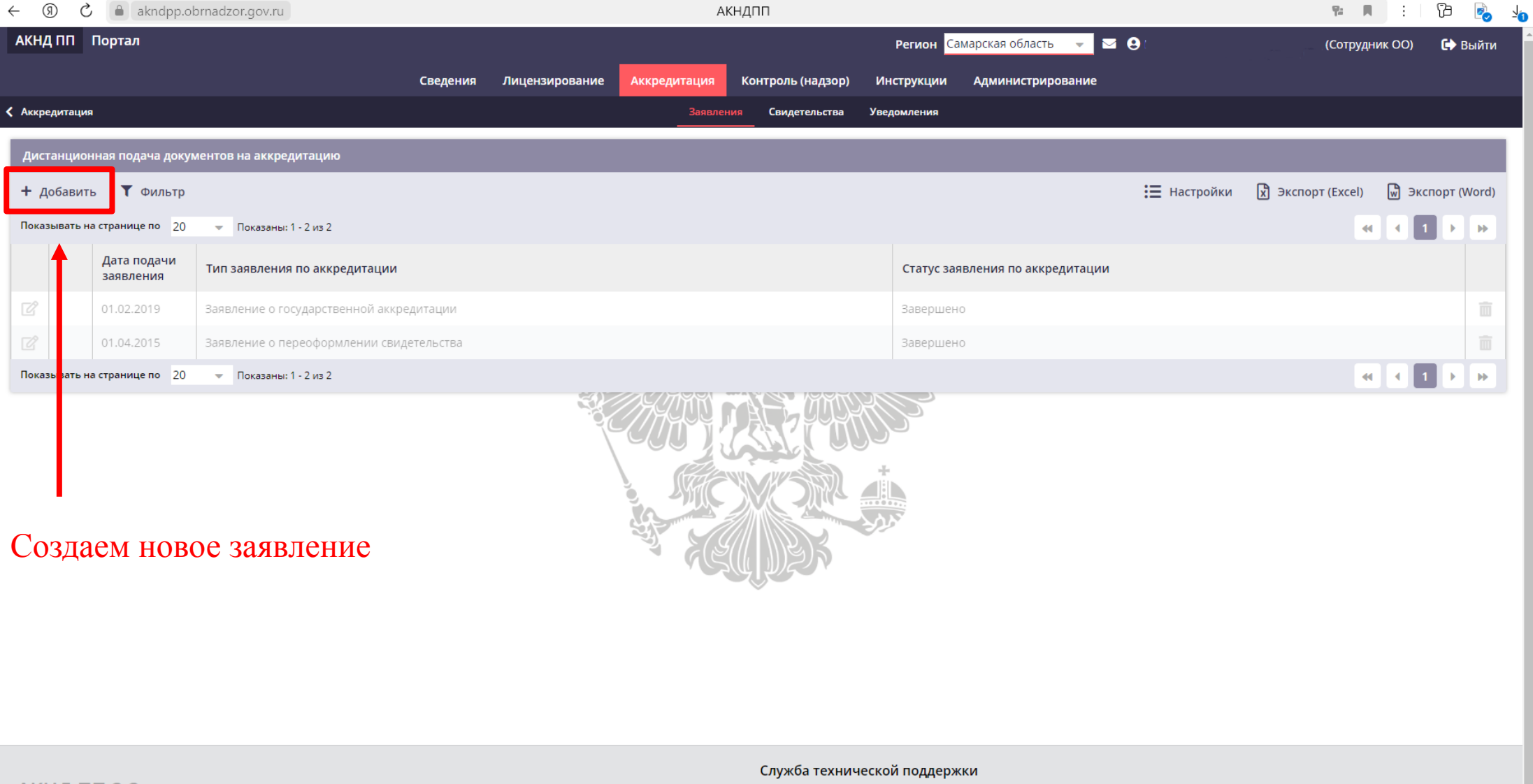

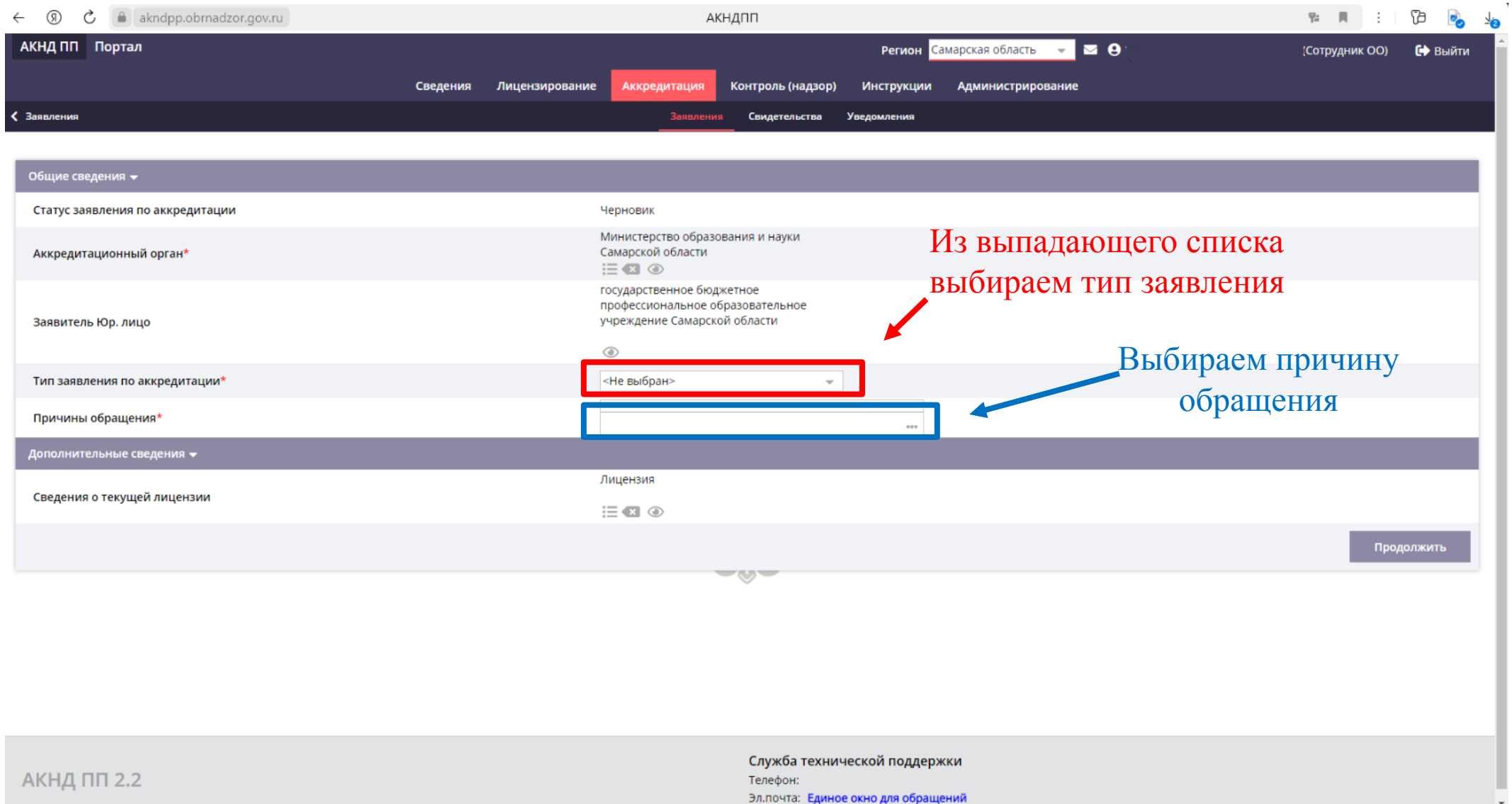

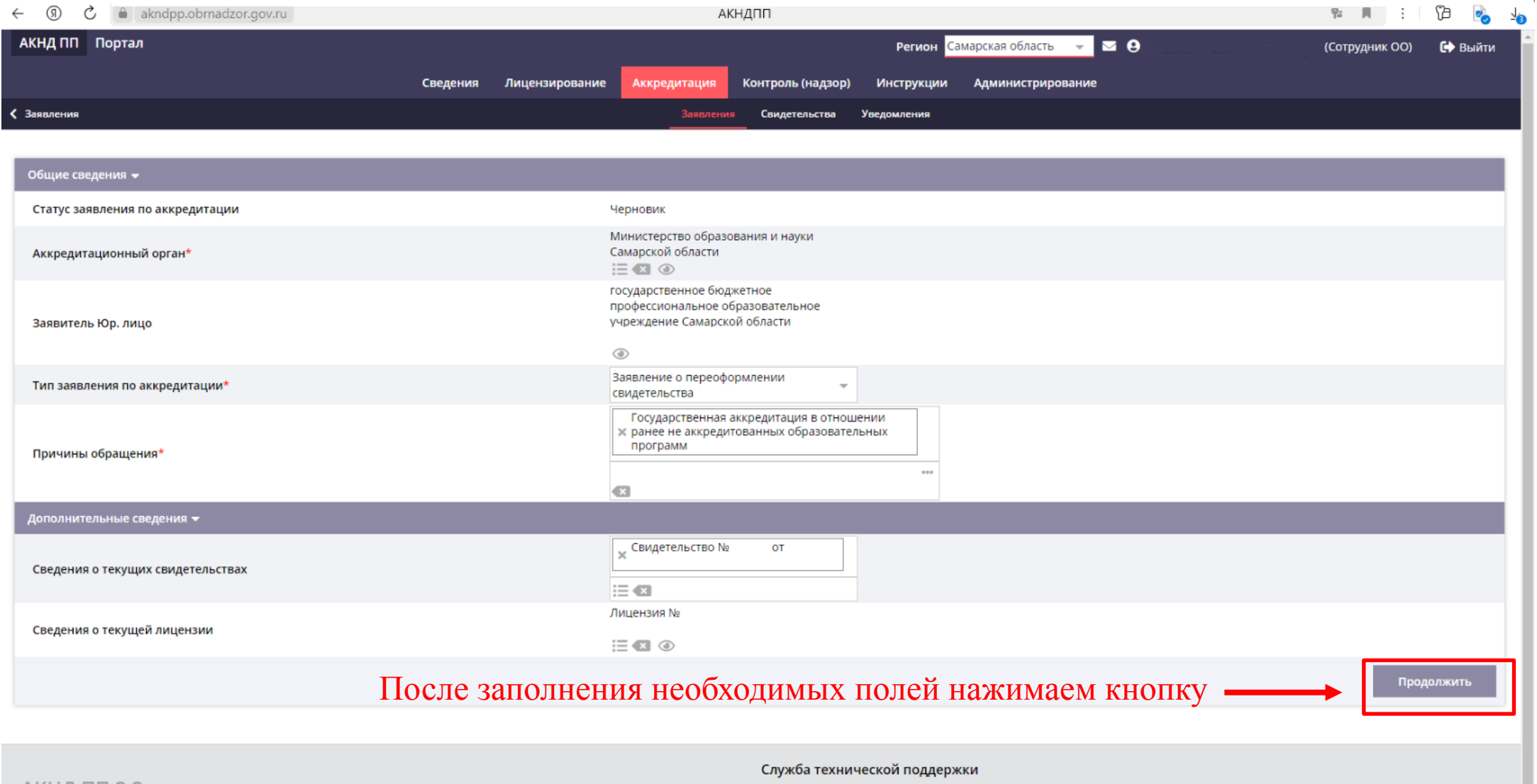

АКНД ПП 2.2

Телефон: Эл.почта: Единое окно для обращений

#### $\Pi \quad \Pi \quad \vdots \quad \Box \quad \Box \quad \Box \quad \Box$  $\leftarrow$ ெ Ċ  $\theta$  akndpp.obrnadzor.gov.ru АКНДПП Редактировать Заявители  $C$  Обновить ⊘ Выбрать Общие сведения Аккредитуемые услуги Заявленные программы Полное наименовение Филиал Действие Общие сведения • государственное бюджетное государственное бюджетное профессиональное государственное бюджетное профессиональное образовательное профессиональное образовательное образовательное  $\alpha$ учреждение Самарской области Образовате иьная организация Наименование (без ОПФ) **Нет** Внесение изменений учреждение Самарской учреждение Самарской области области ◉ государственное бюджетное  $\blacksquare$ Показывать на странице по 20  $\sqrt{ }$  Показаны: 1 - 1 из 1  $\blacktriangleleft$ профессиональное образовательное Сокращенное наименование ГБПОУ..... Полное наименование учреждение Самарской области В разделе ЗАЯВИТЕЛИ Профессиональная образовательная Тип организации организация переходим во вкладку Вид организационно-Государственные бюджетные учреждения Форма собственности Государственная собственность правовой формы субъектов Российской Федерации 0000000000000 **OFPH** Дата регистрации в ЕГРЮЛ 00.00.0000 ИНН 00000000000 КПП Вкладка ОБЩИЕ СВЕДЕНИЯ Юридический адрес Фактический (почтовый) адрес на данном этапе не Должность руководителя Директор ФИО руководителя Иванов Иван Иванович редактируетсяЯвляется религиозной Нет организацией Контакты • Телефоны 000000000 E-mail ivanov@yandex.ru Адрес сайта WWW.CNO

Вернуться Продолжить

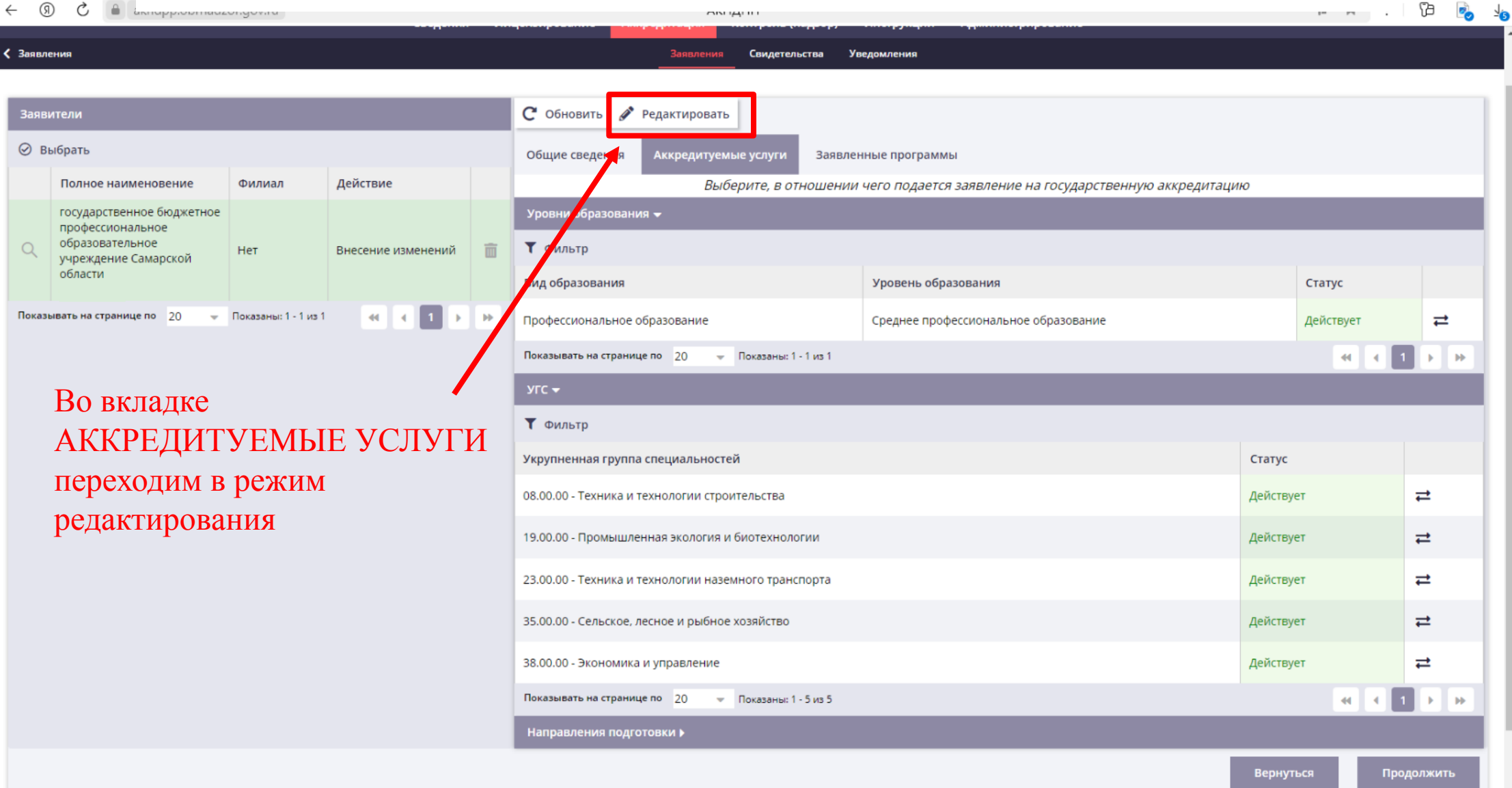

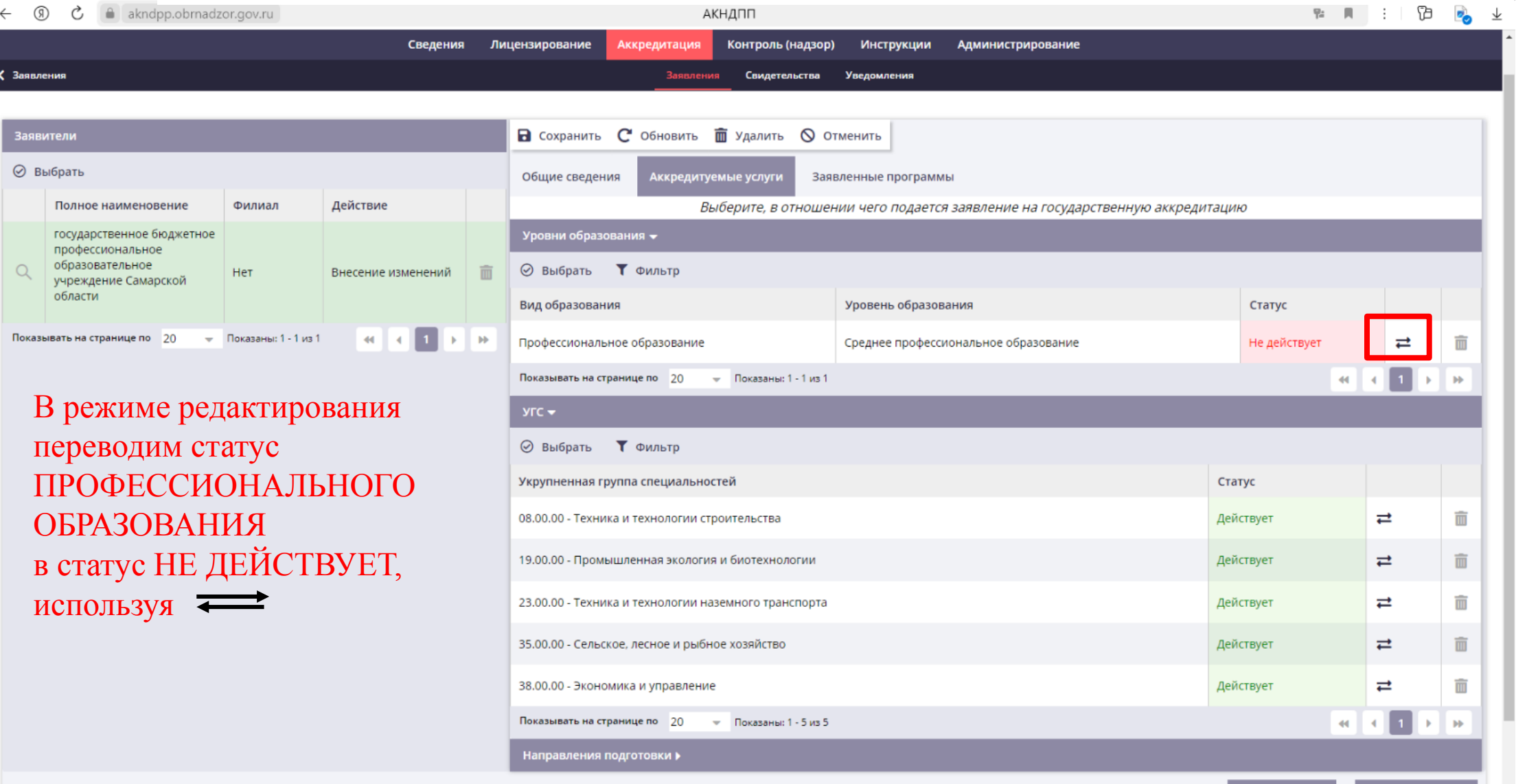

Вернуться

Продолжит

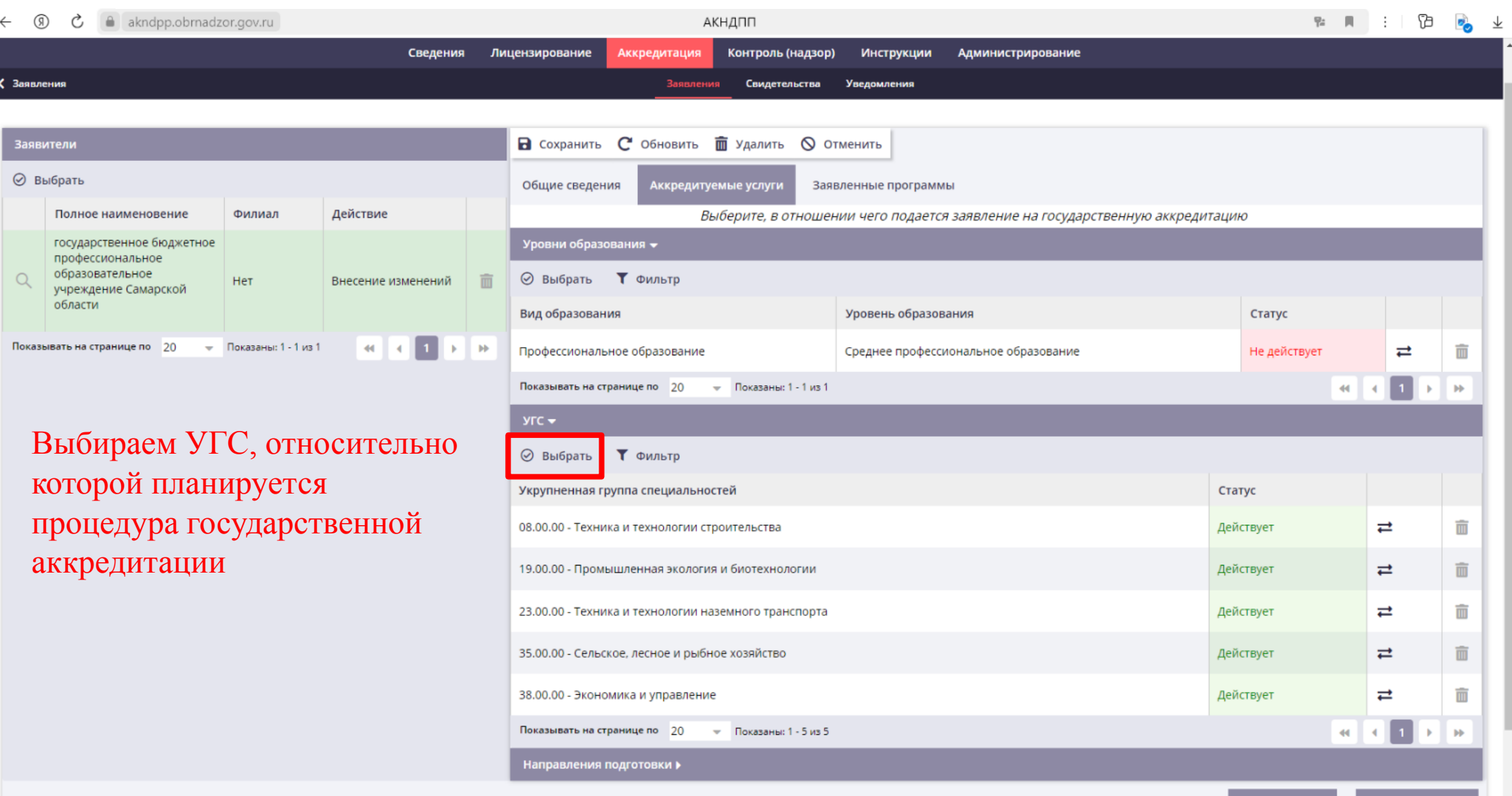

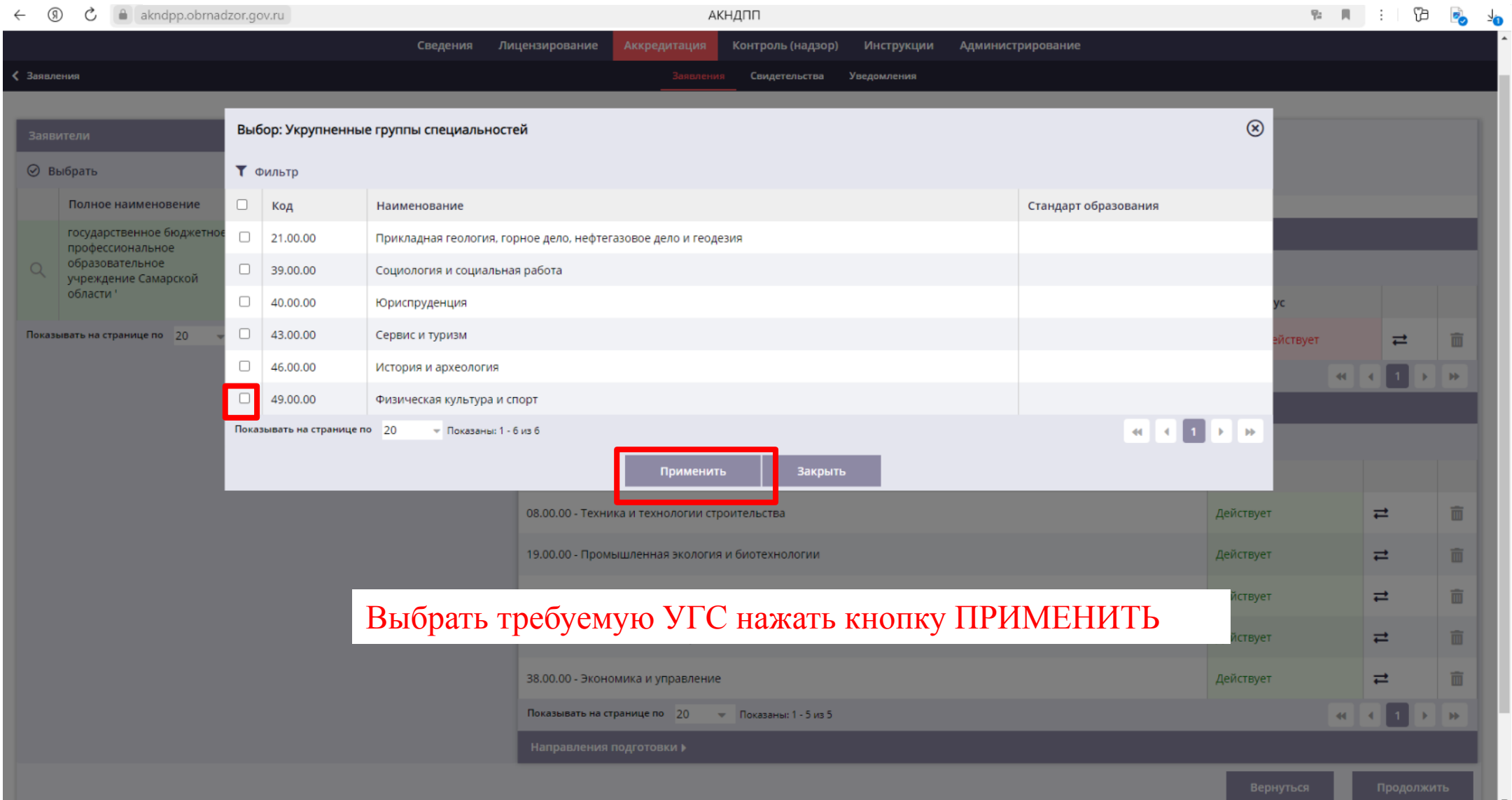

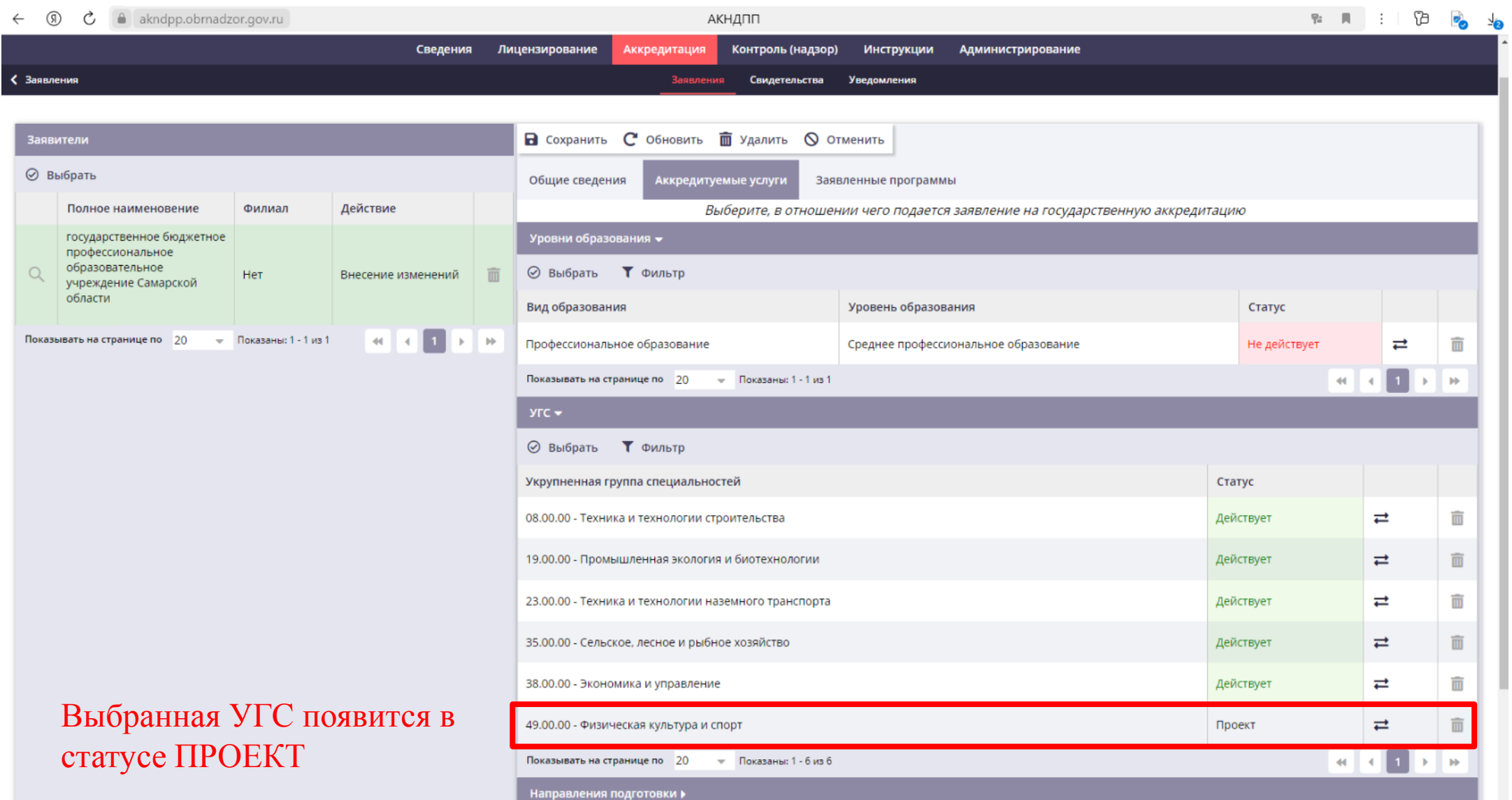

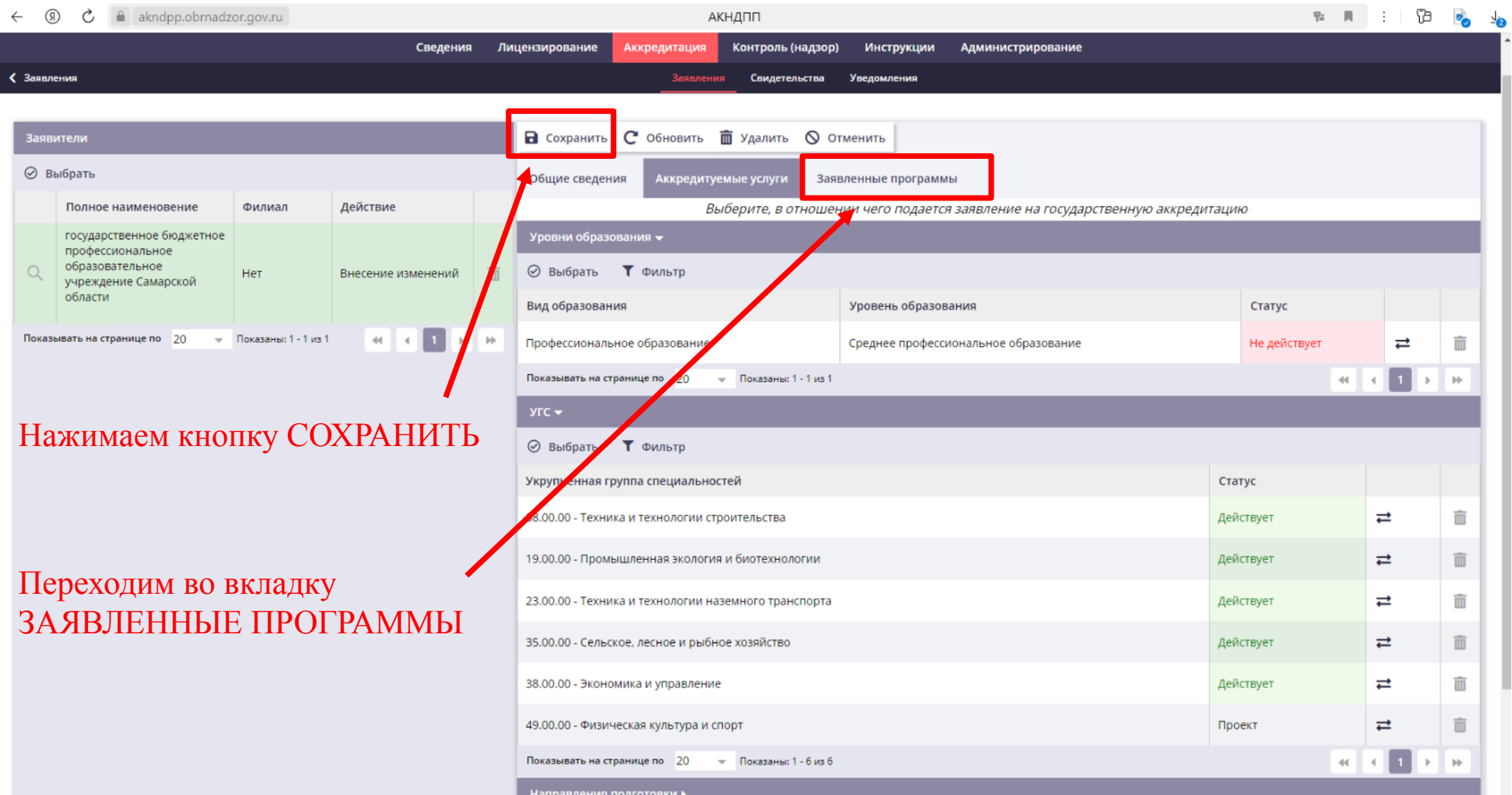

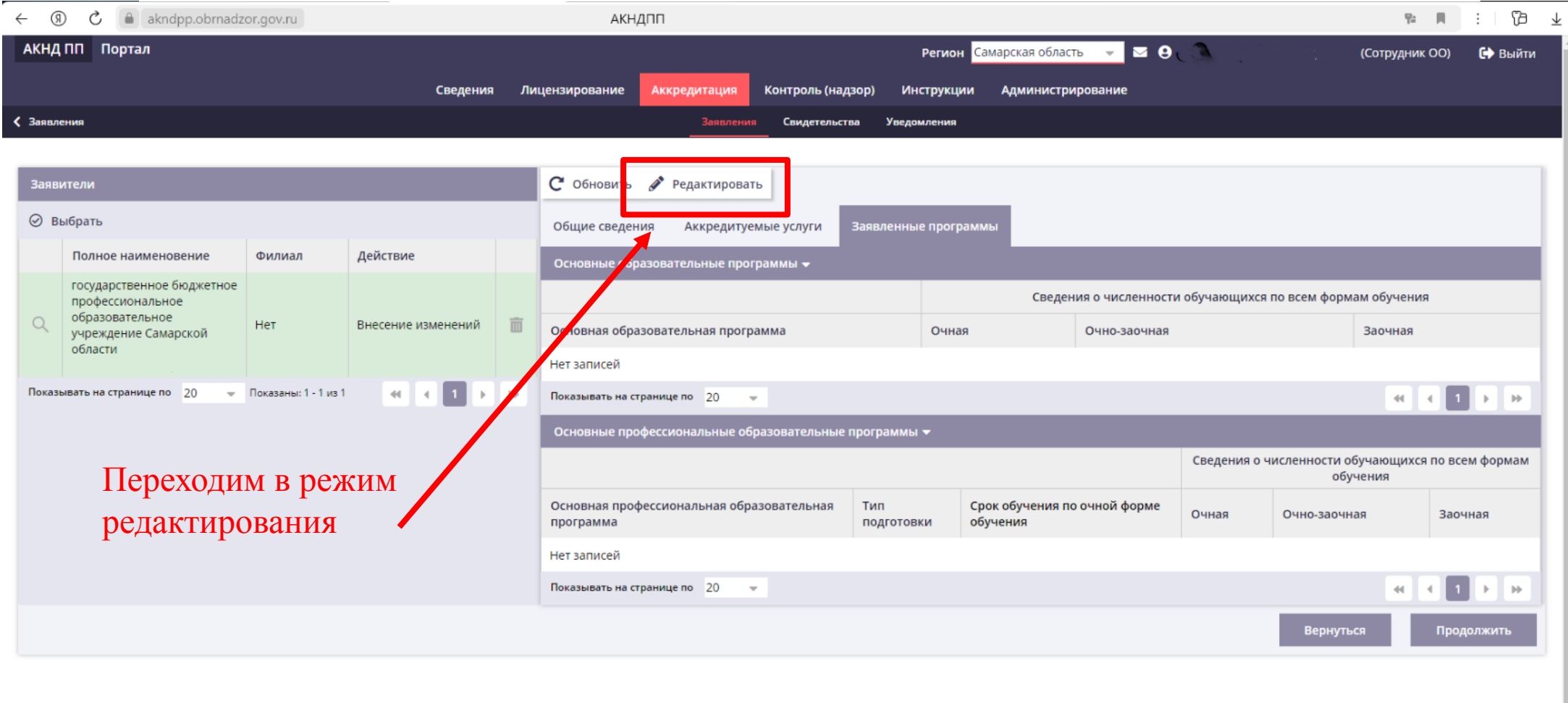

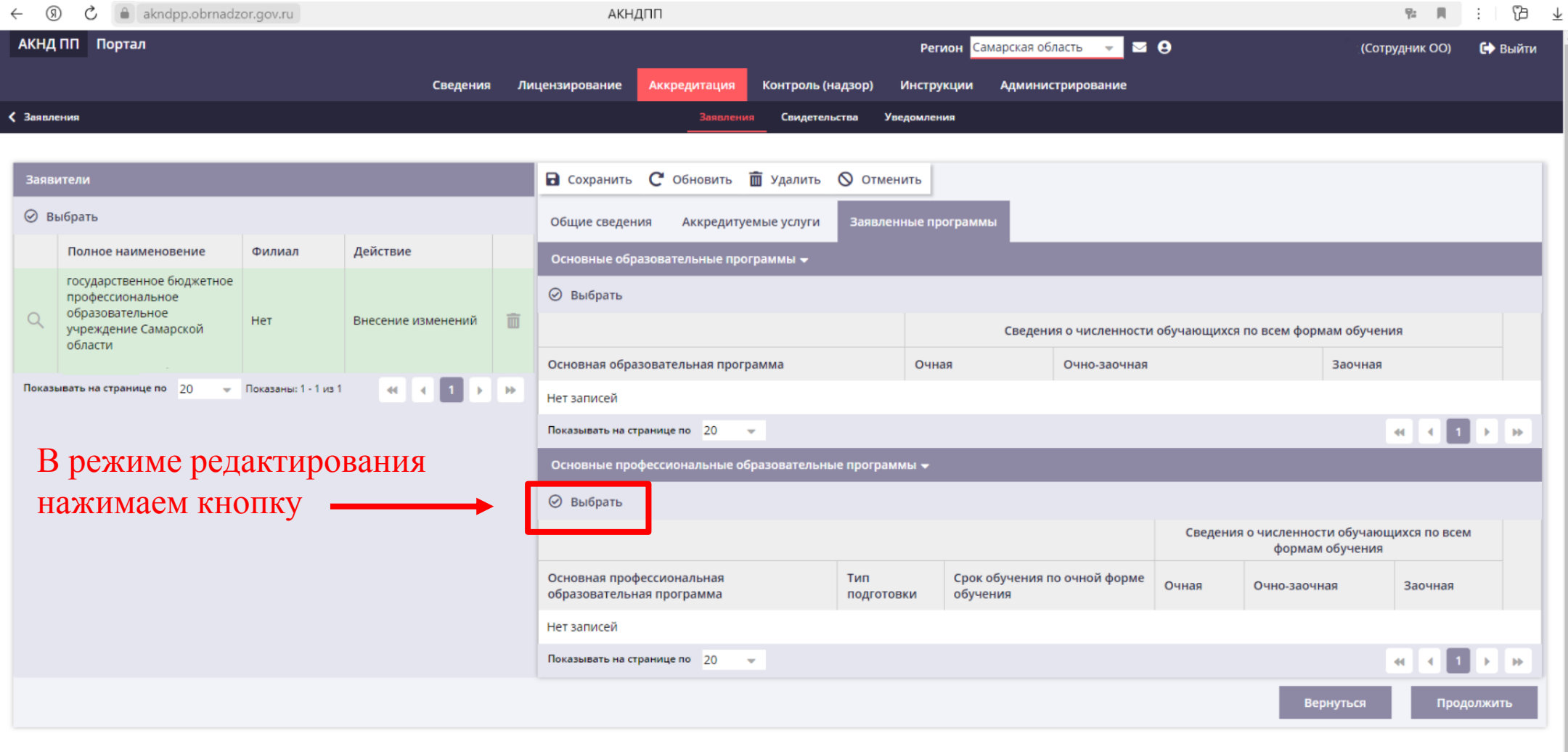

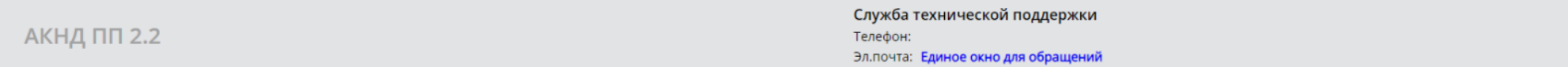

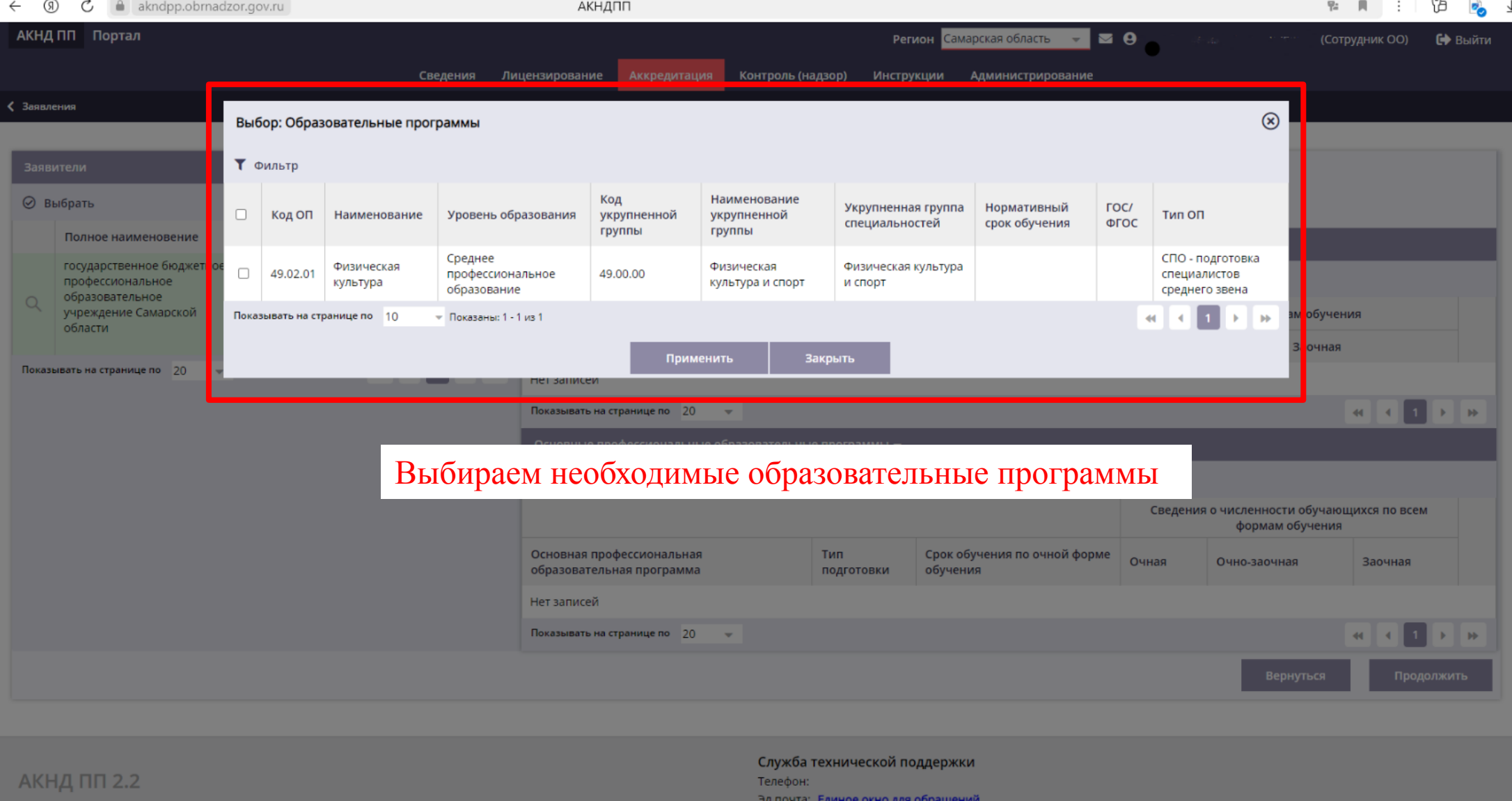

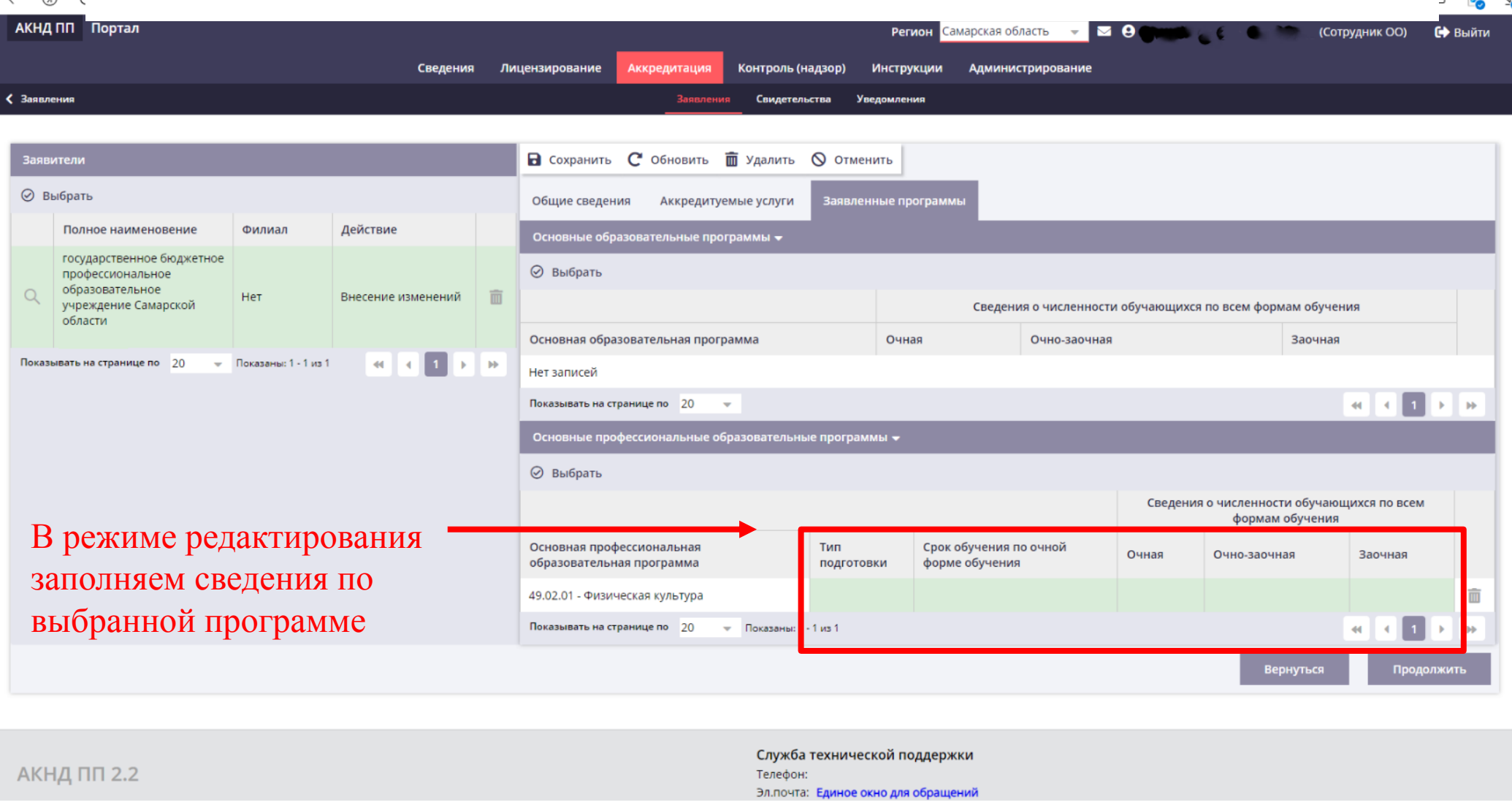

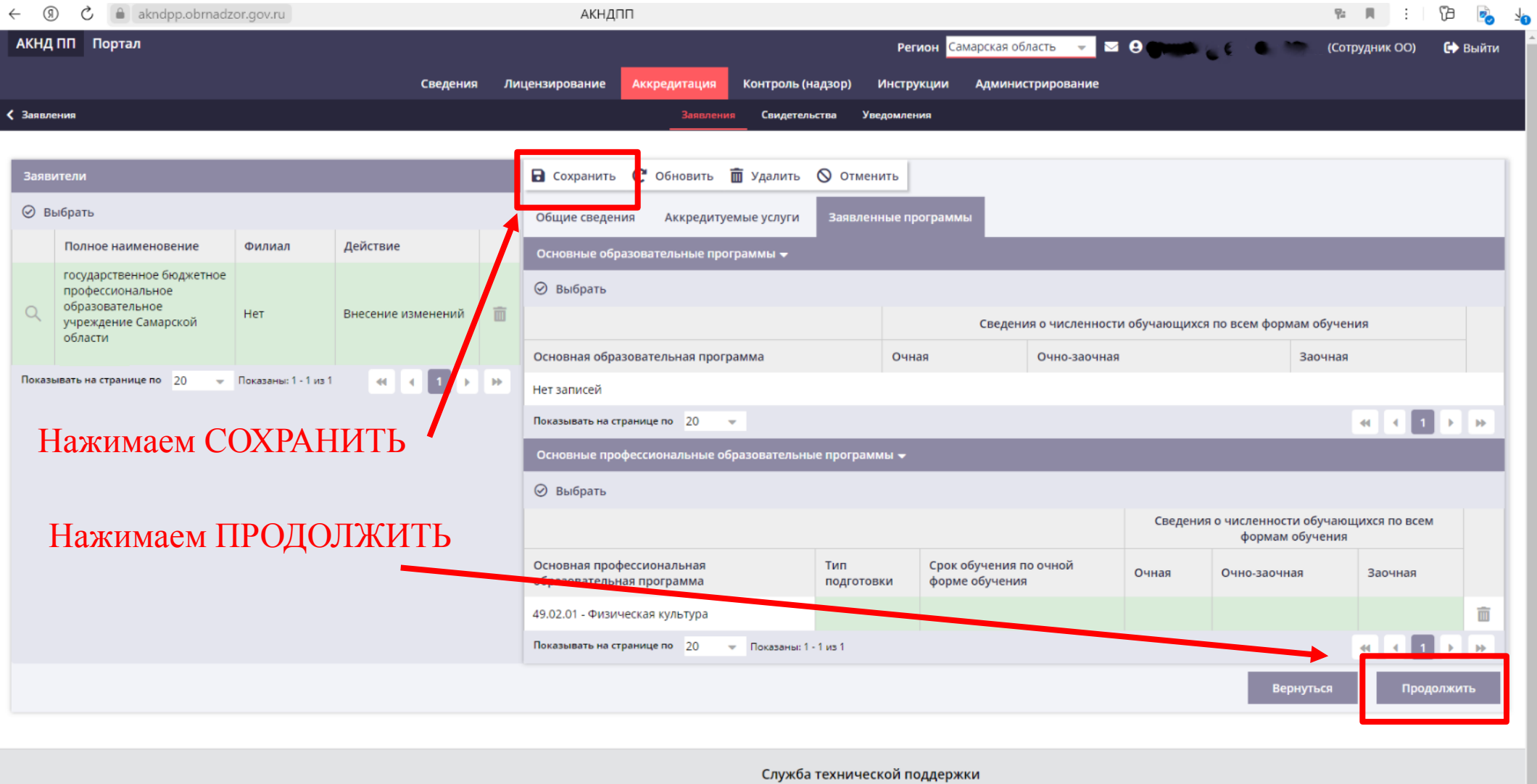

Телефон: Эл. почта: Единое окно для обращений

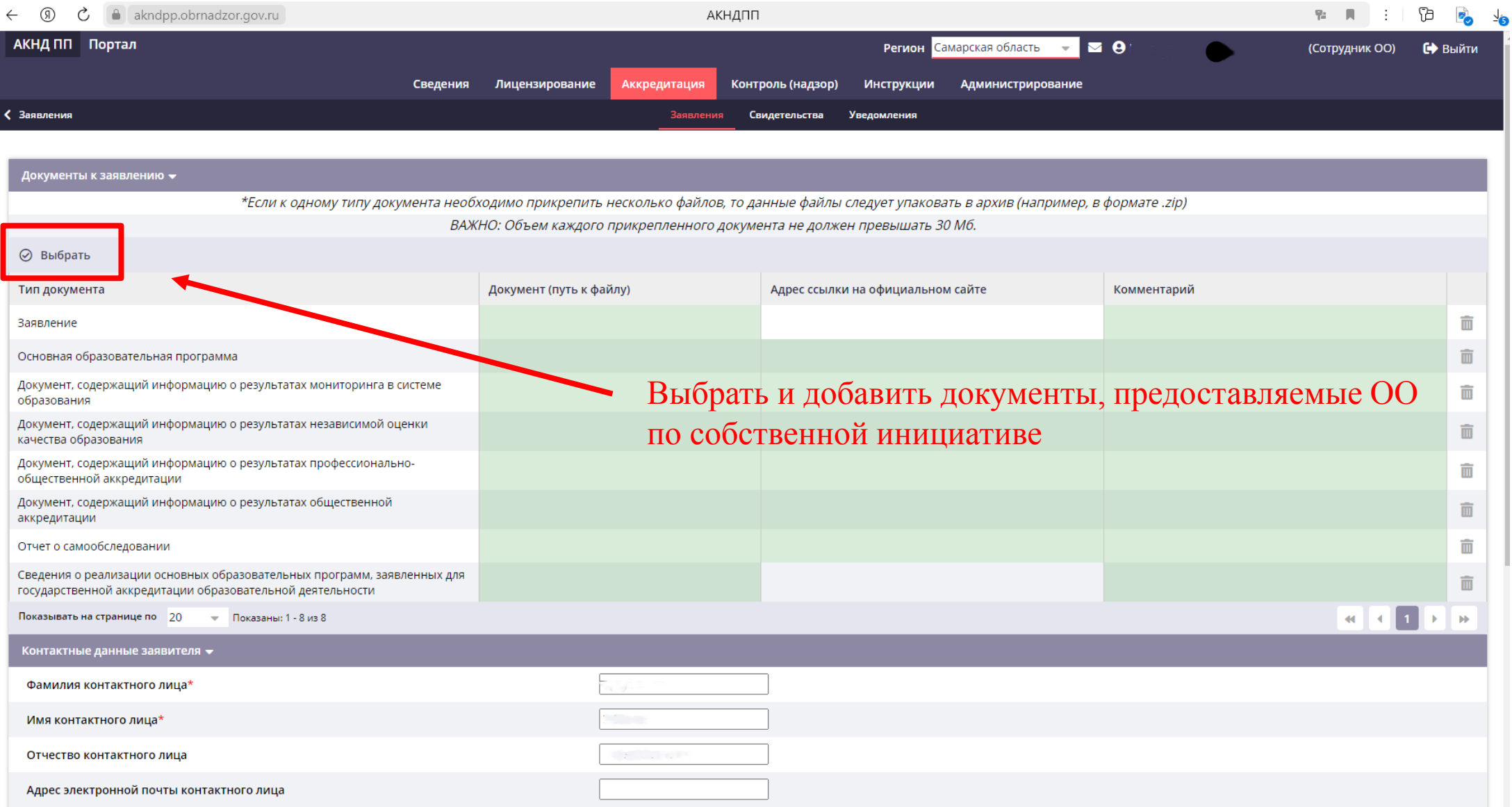

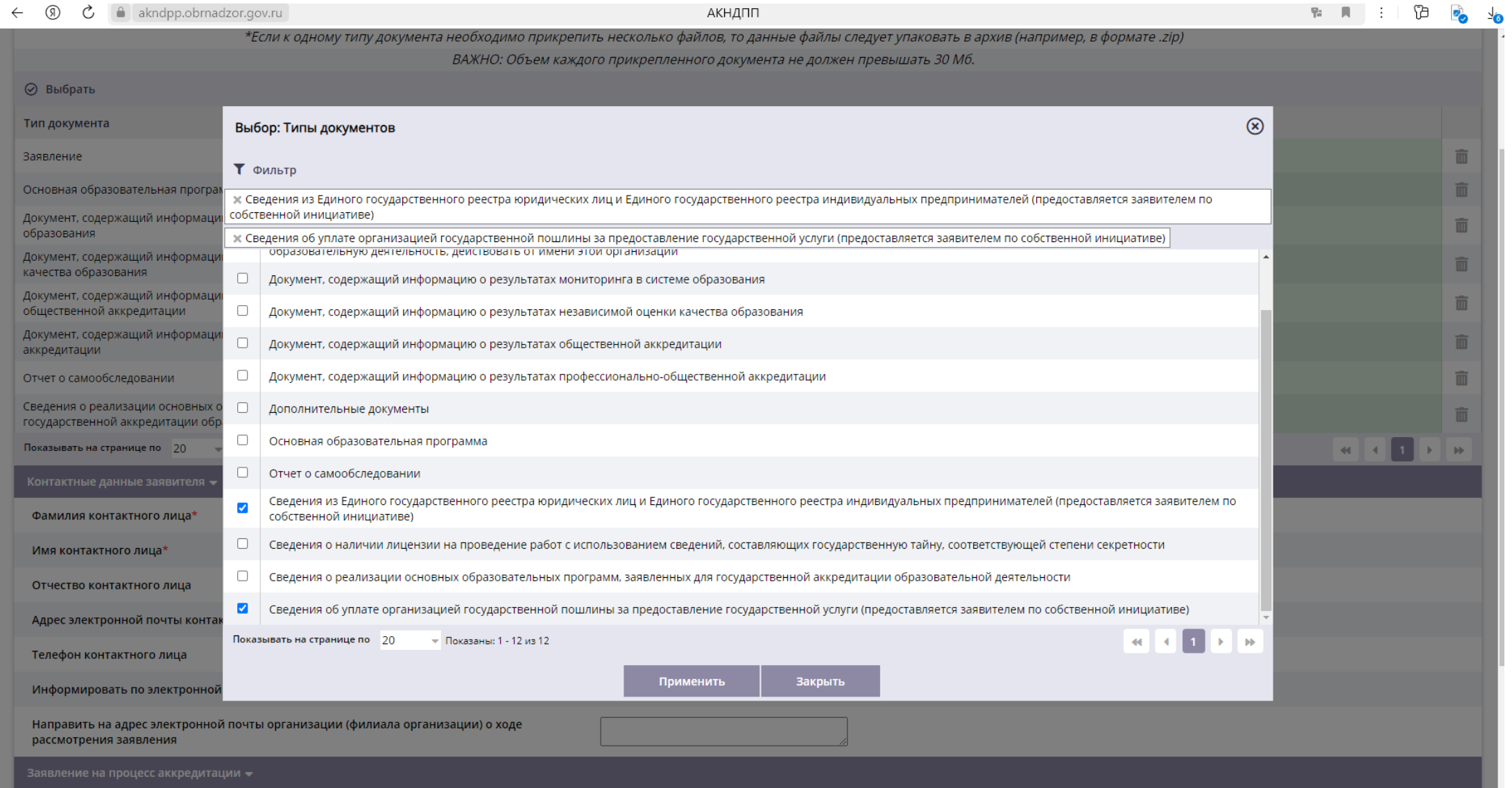

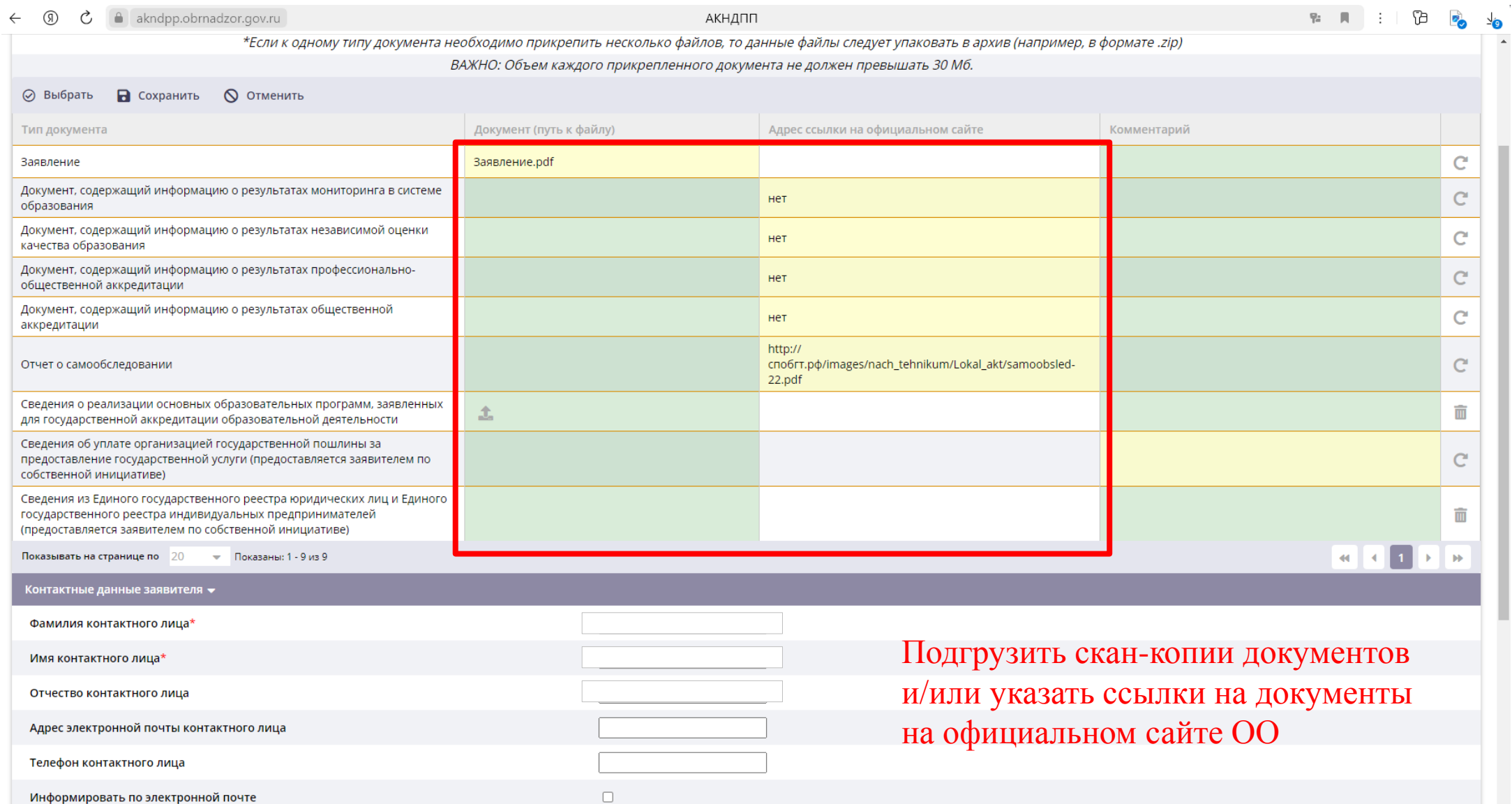

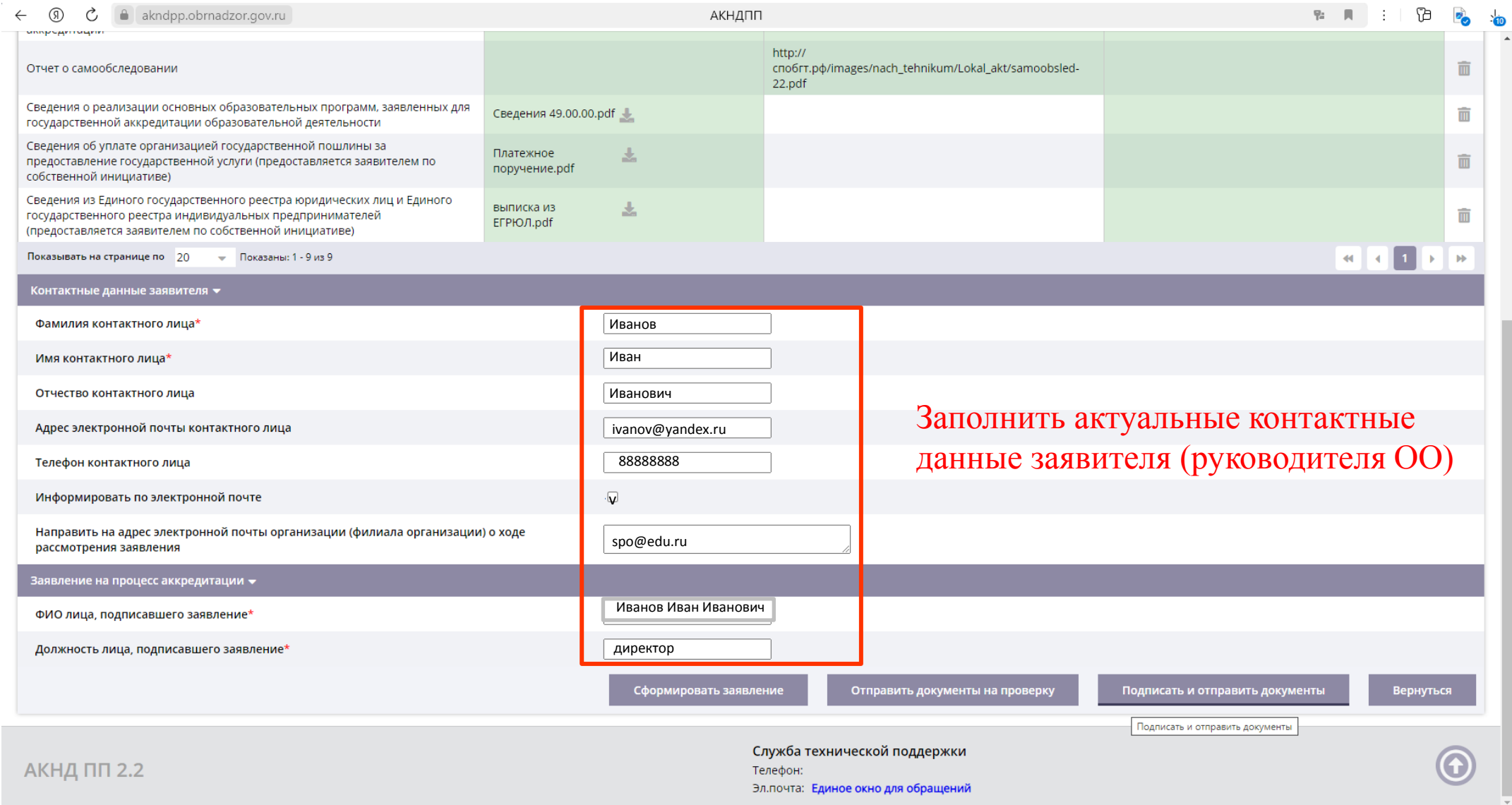

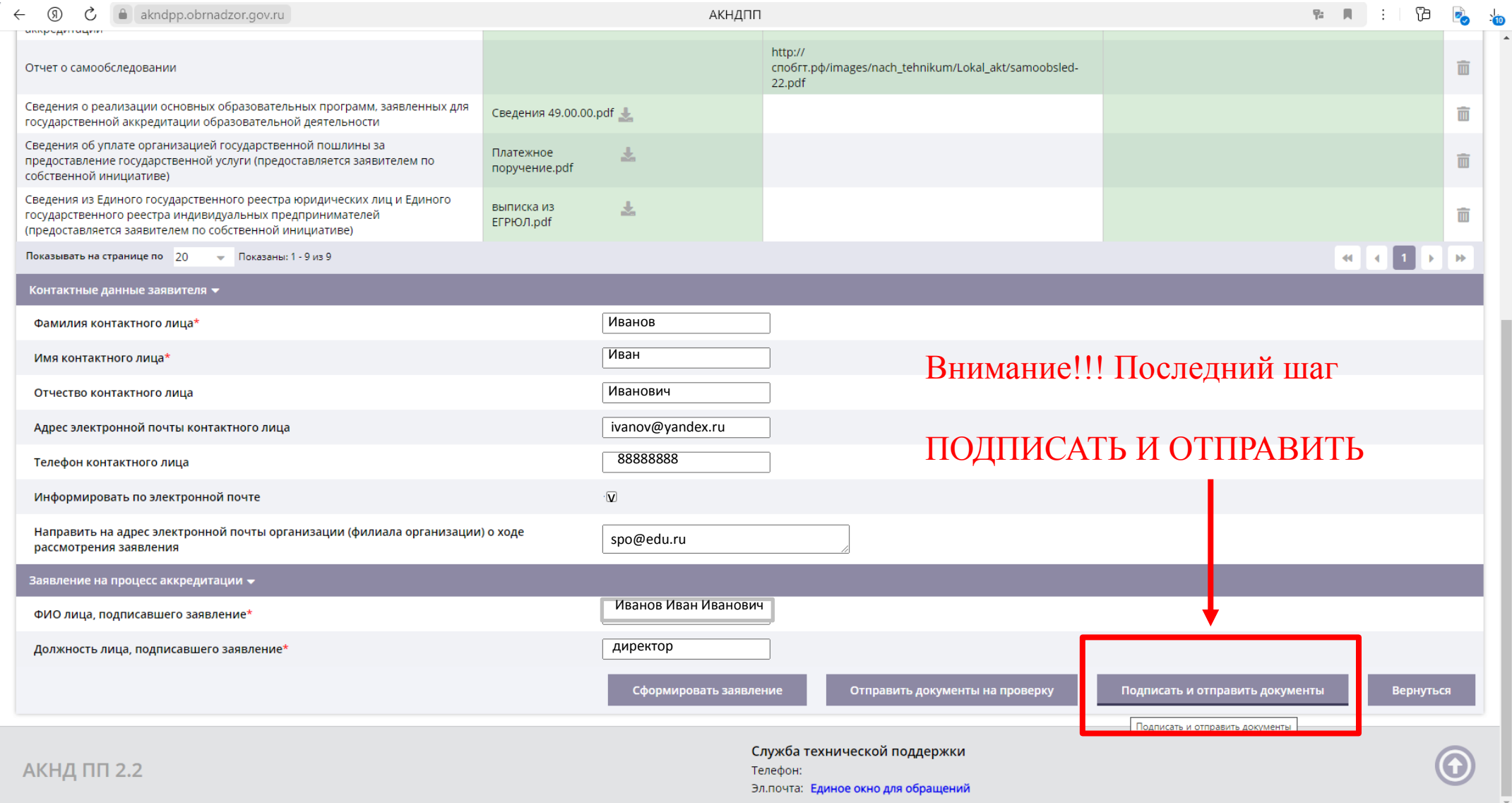

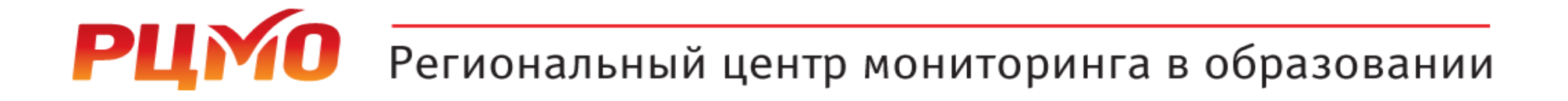

### Контакты отдела

# 8 (846) 310-64-58 **accred@rcmo.ru**